## Работа с Syslog

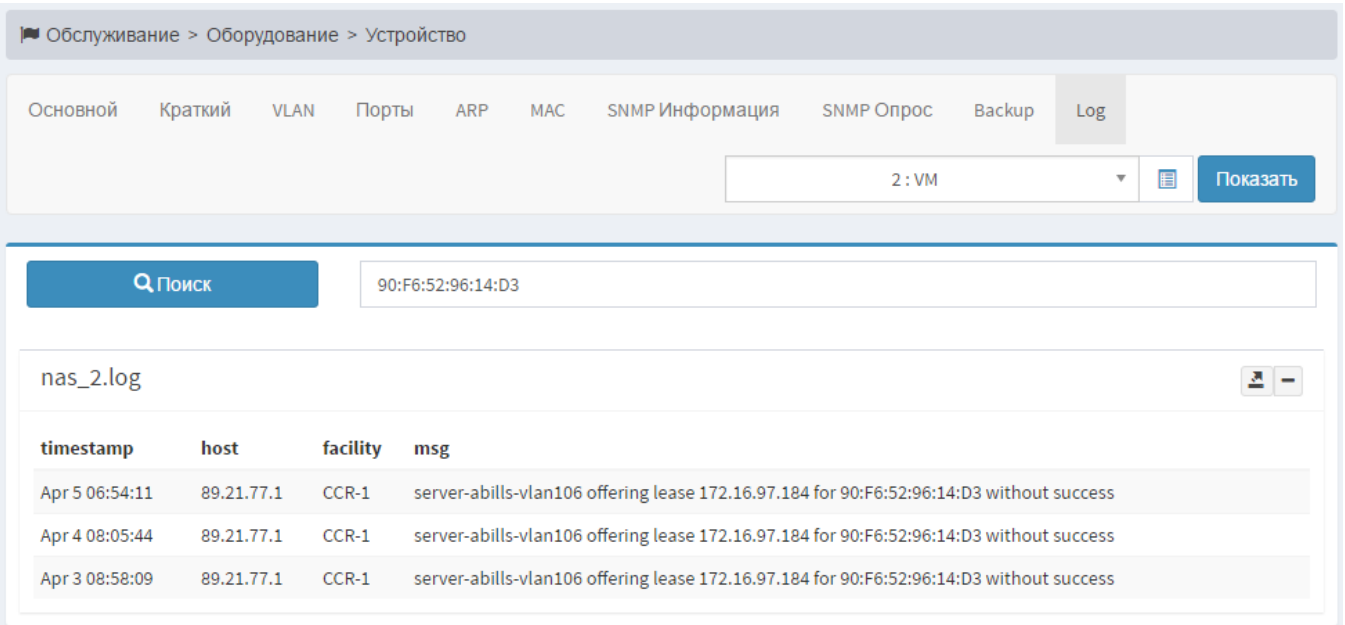

## Программа работает логом /usr/abills/var/log/nas\_logs/nas.log.

По умолчанию отображаются записи соответствующие выбранному оборудованию. Есть возможность поиска в логе этого оборудования. Также искать по всем логам (например, по МАС-адресу).